Министерство науки и высшего образования Российской Федерации

Федеральное государственное бюджетное образовательное учреждение высшего образования «Оренбургский государственный университет»

> Кафедра промышленной электроники и информационно-измерительной техники

# **ИССЛЕДОВАНИЕ КАНАЛА ПЕРЕДАЧИ ИНФОРМАЦИИ**

Методические указания

Составитель С. А. Сильвашко

Рекомендовано к изданию редакционно-издательским советом федерального государственного бюджетного образовательного учреждения высшего образования «Оренбургский государственный университет» для обучающихся по образовательной программе высшего образования по направлению подготовки 11.03.02 Инфокоммуникационные технологии и системы связи

Рецензент – доцент, кандидат технических наук А. В. Хлуденев

И 88 **Исследование канала передачи информации** : методические указания / составитель С. А. Сильвашко; Оренбургский гос. ун-т. – Оренбург : ОГУ,  $2021 - 17$  c.

Изложены требования к содержанию и оформлению курсовой работы, предусмотренной рабочей программой дисциплины «Общая теория связи», а также варианты индивидуальных заданий. Приведены рекомендации по выполнению отдельных этапов исследования.

Методические указания предназначены для обучающихся по образовательной программе высшего образования по направлению подготовки 11.03.02 Инфокоммуникационные технологии и системы связи.

> УДК 621.391(076.5) ББК 32.88я7

© Сильвашко С. А., составление, 2021 © ОГУ, 2021

## **Содержание**

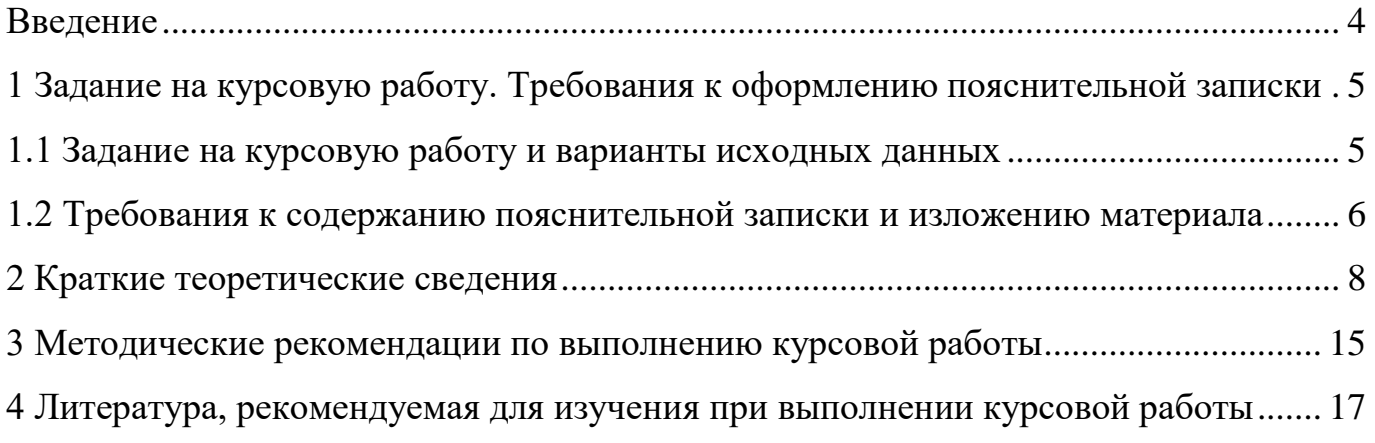

#### **Введение**

<span id="page-3-0"></span>Курсовая работа по дисциплине «Общая теория связи» на тему «Исследование канала передачи информации» направлена на формирование у обучающихся по образовательным программам высшего образования по направлению подготовки 11.03.02 Инфокоммуникационные технологии и системы связи способности применять методы передачи и обработки аналоговых и цифровых сообщений при решении профессиональных задач. При выполнении курсовой работы у обучающихся закрепляются навыки моделирования физических процессов в различных устройствах каналов связи.

Методические указания содержат варианты индивидуальных заданий на выполнение курсовой работы, а также требования по оформлению пояснительной записки. Приведены рекомендации по выполнению отдельных этапов исследования канала передачи информации.

### <span id="page-4-0"></span>**1 Задание на курсовую работу. Требования к оформлению пояснительной записки**

#### <span id="page-4-1"></span>**1.1 Задание на курсовую работу и варианты исходных данных**

Исследовать процессы преобразования сигналов в канале связи для двух видов сигналов: с амплитудной модуляцией и с дискретной амплитудной модуляцией (амплитудной манипуляцией). В качестве первичного сигнала для передачи по каналу связи использовать сигнал с импульсно-кодовой модуляцией (ИКМ), полученный на основе кодовой группы (таблица 1) в соответствии с номером варианта.

Параметры несущего гармонического колебания приведены в таблице 1.

| Номера<br>вариантов | Кодовая группа | Длительность такта<br>$T$ , c | Период несущего ко- Амплитуда несущего<br>лебания $T_0$ , с | колебания $U_0$ , В |
|---------------------|----------------|-------------------------------|-------------------------------------------------------------|---------------------|
| $\mathbf{1}$        | 00000101       | 0,2                           | 0,1T                                                        | 2,5                 |
| $\overline{2}$      | 00000110       | 0,3                           | 0,06T                                                       | 5                   |
| 3                   | 00001010       | 0,4                           | 0,07T                                                       | 3,5                 |
| $\overline{4}$      | 00001011       | 0,6                           | 0,08T                                                       | 10                  |
| 5                   | 00001100       | 0,5                           | 0.09T                                                       | 17                  |
| 6                   | 00001101       | 0,25                          | 0,08T                                                       | 12                  |
| $\overline{7}$      | 00001110       | 0,35                          | 0,05T                                                       | 8                   |
| 8                   | 00010011       | 0,45                          | 0,06T                                                       | $\overline{4}$      |
| 9                   | 00110011       | 0,24                          | 0,07T                                                       | 14                  |
| 10                  | 01000110       | 0,54                          | 0,09T                                                       | 20                  |
| 11                  | 01010110       | 0,46                          | 0,05T                                                       | 15                  |
| 12                  | 01100011       | 0,22                          | 0.055T                                                      | 6                   |
| 13                  | 01110001       | 0,32                          | 0,1T                                                        | $\overline{3}$      |
| 14                  | 10000110       | 0,28                          | 0,085T                                                      | 4,5                 |
| 15                  | 10010110       | 0,44                          | 0,065T                                                      | 5,5                 |
| 16                  | 10100011       | 0,45                          | 0,09T                                                       | 16                  |
| 17                  | 10110011       | 0,24                          | 0,08T                                                       | 12,5                |
| 18                  | 10100110       | 0,54                          | 0,05T                                                       | 8,5                 |
| 19                  | 10110110       | 0,46                          | 0,06T                                                       | 4,8                 |
| 20                  | 10111000       | 0,22                          | 0,07T                                                       | 11                  |
| 21                  | 11000100       | 0,32                          | 0,09T                                                       | 12,8                |
| 22                  | 11011000       | 0,28                          | 0,05T                                                       | 15                  |
| 23                  | 11000110       | 0,44                          | 0,055T                                                      | 6                   |

Таблица 1 – Варианты индивидуальных заданий

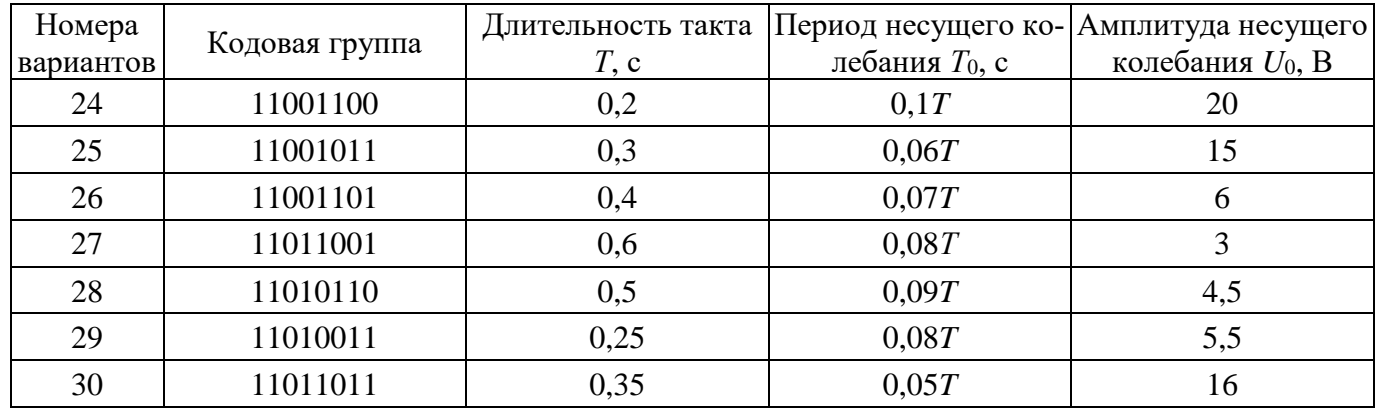

#### Продолжение таблицы 1

### <span id="page-5-0"></span>**1.2 Требования к содержанию пояснительной записки и изложению материала**

Пояснительная записка к курсовой работе должна содержать следующие *структурные элементы*:

− титульный лист;

− задание на выполнение курсовой работы;

− аннотацию;

− содержание;

− введение;

− основную часть;

− заключение;

− список использованных источников.

Во *введении* следует определить цель курсовой работы и кратко изложить задачи, подлежащие решению для ее достижения.

*Основная часть* должна состоять из двух разделов. В *первом разделе* необходимо пояснить структуру канала связи и привести результаты моделирования (например, в математической системе Mathcad) процессов преобразования сигнала в различных устройствах, входящих в состав канала связи, при использовании для передачи сообщения сигнала с амплитудной модуляцией (АМ-сигнала). Результаты моделирования сопроводить поясняющим текстом.

Во *втором разделе* изложить результаты моделирования (сопровождаемые поясняющим текстом) при использовании для передачи сообщения сигнала с амплитудной манипуляцией (дискретной амплитудной модуляцией).

В *заключении* привести сравнительный анализ результатов, изложенных в основной части, сформулировать выводы о возможности (или невозможности) восстановления переданного сообщения на стороне получателя при использовании сигналов с амплитудной модуляцией (манипуляцией) в условиях воздействия на сигнал широкополосной помехи.

Оформление пояснительной записки выполнить в текстовом редакторе с соблюдением всех требований стандарта организации СТО 02069024.101 – 2015 [5].

#### <span id="page-7-0"></span>2 Краткие теоретические сведения

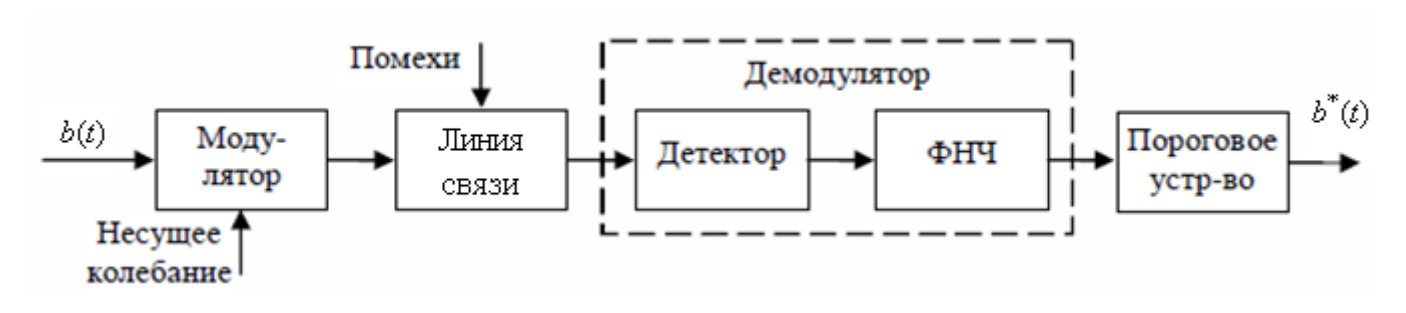

Упрощенная структурная схема канала связи изображена на рисунке 1.

Рисунок 1 – Структурная схема канала связи

Проанализируем процесс передачи сообщения от источника к потребителю на примере цифровой системы связи. В большинстве случаев сообщения, формируемые источником, после первичного преобразования представляют собой аналоговый сигнал, который после соответствующих преобразований может быть передан по непрерывному или дискретному (цифровому) каналу связи. Если используется непрерывный канал, то сигнал с выхода первичного преобразователя подают непосредственно на модулятор. При использовании цифрового канала связи аналоговый сигнал с помощью аналого-цифрового преобразователя (АЦП) квантуют по времени (с заданным шагом временной дискретизации  $T_{\text{A}} \leq \frac{1}{2F}$ , где  $F_{\text{B}}$  – наибольшая частота

в спектре сигнала) и по уровню (с шагом  $\Delta U = \frac{U_{\text{maxc}}}{2^n - 1}$ , где  $U_{\text{maxc}}$  – наибольшее возможное значение напряжения на входе АЦП,  $n -$  число разрядов двоичного кода на выходе АЦП), после чего каждое полученное таким способом дискретное значение представляют с помощью *п*-разрядного двоичного кода (последовательности логических нулей «0» и единиц «1»). На следующем этапе значение каждого разряда двоичного кода кодируют импульсом, при этом логическая единица кодируется импульсом с амплитудой  $U_{\text{max}}$ , а логический ноль – импульсом с амплитудой  $U_{\text{min}}$  (чаще всего  $U_{\text{min}} = 0$ ). Таким образом, при использовании цифрового канала связи каждая дискретная выборка аналогового сигнала преобразуется в последовательность

импульсов длительностью  $\tau_u$ , следующих с периодом повторения  $T_{\rm n} \ll T_{\rm n}$ . Полученный в результате описанных преобразований сигнал называют сигналом с импульсно-кодовой модуляцией (ИКМ-сигнал).

На рисунке 2 приведен пример формирования ИКМ-сигнала в результате преобразования аналогового колебания в четырехразрядный двоичный код.

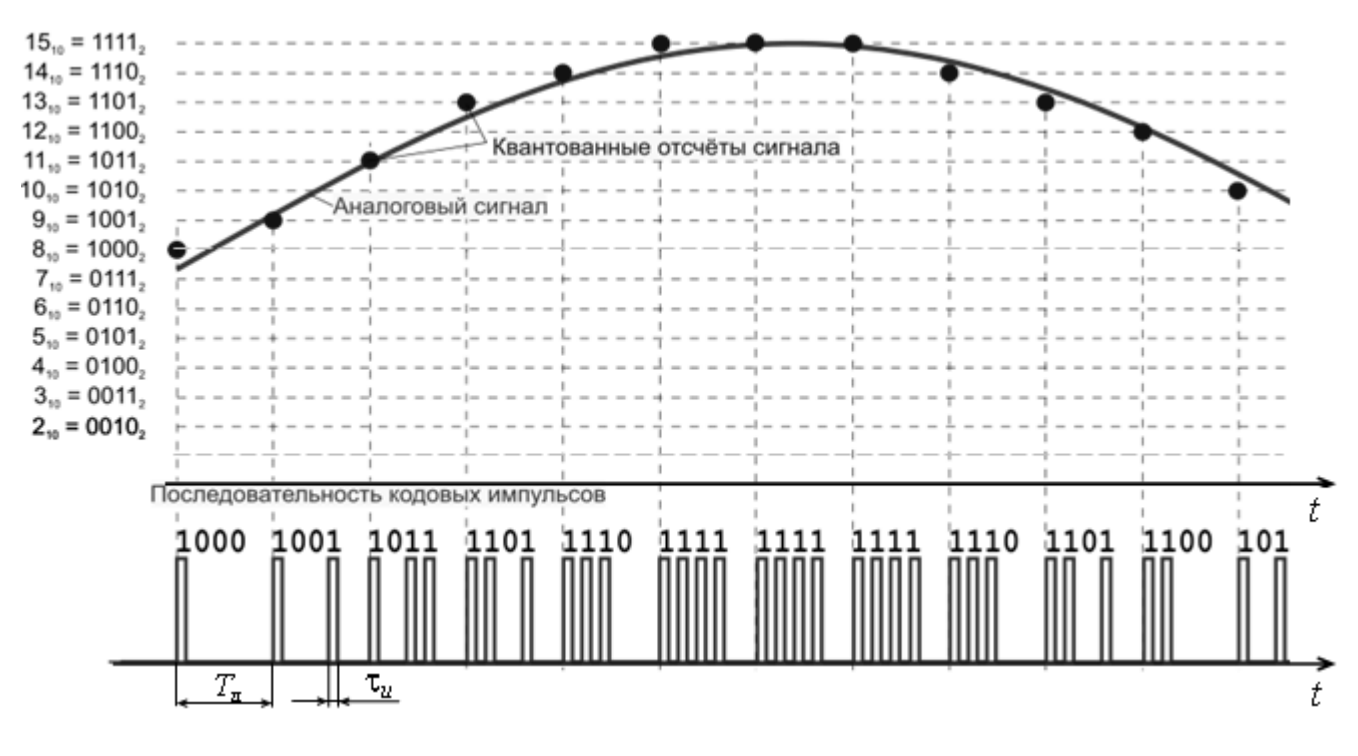

Рисунок 2 - Формирование ИКМ-сигнала

При таком способе кодирования обычно каждый бит информации передается в течение одного тактового интервала (такта) Т. Например, высокий положительный уровень напряжения  $U_{\text{макс}}$  в течение интервала времени T свидетельствует о передаче «1», а низкий уровень напряжения  $U_{m\nu n}$  – о передаче «0». Если передается двоичный код вида  $d_{n-1}...d_2d_1d_0$ , то напряжение на входе модулятора в каждом такте можно представить следующим выражением:

$$
b(t) = u(kT) = \begin{cases} U_{\text{maxc}}, & e\text{ in } d_k = 1, \\ 0, & e\text{ in } d_k = 0, \end{cases}
$$
 (1)

где  $k = 0, 1, 2, ..., n - 1$  – номер разряда двоичного кода;

 $n -$ число разрядов.

Сигнал  $b(t)$ , получаемый в результате первичной обработки сообщения источника, как правило, является низкочастотным. Для передачи такого сигнала на расстояние его необходимо «перенести» на более высокочастотный носитель (несущее колебание). В качестве несущего колебания используют либо гармонический сигнал, либо последовательность видеоимпульсов. В курсовой работе в качестве несущего колебания используем гармонический сигнал, математическая модель которого имеет вид:

$$
u_{\text{nec}}(t) = U_0 \cos(\omega_0 t + \varphi_u), \qquad (2)
$$

где  $U_0$  – амплитуда колебания;

$$
\omega_0 = \frac{2\pi}{T_0}
$$
 – угловая частота;

 $T_0$  – период колебания;

 $\varphi_u$  – начальная фаза.

Любой из параметров гармонического сигнала  $u_{\text{nec}}(t) - U_0$ ,  $\omega_0$  или  $\varphi_u$  (или одновременно несколько параметров), можно изменять по закону управляющего сигнала. Процесс управления параметром (параметрами) несущего колебания в соответствии с законом изменения передаваемого сообщения называется модуляцией. При этом управляющую величину называют модулирующей, а сигналноситель после модуляции - модулированным. Если модуляции подвергают только один параметр сигнала-носителя, имеет место однопараметрическая модуляция, в противном случае - многопараметрическая модуляция. Преобразователи, в которых осуществляется модуляция сигнала, называют модуляторами.

В зависимости от того, какой параметр несущего колебания при модуляции изменяется, различают амплитудную, частотную, фазовую и др. виды модуляции. В частности, при амплитудной модуляции (АМ) под действием управляющего (модулирующего) сигнала изменяется амплитуда гармонического сигнала-носителя  $u_{\text{rec}}(t)$ на некоторую величину  $\Delta U$  относительно начального значения  $U_0$ . Аналитически АМ-сигнал в общем случае можно представить следующим выражением:

$$
u_{AM}(t) = U(t)\cos(\omega_0 t + \varphi_u), \qquad (3)
$$

где  $U(t)$  – огибающая амплитуд несущего колебания  $u_{\text{rec}}(t)$ , зависящая от характера передаваемого сообщения. В простейшем случае если в качестве модулирующего сигнала используется гармоническое колебание вида  $u_{mod}(t) = U_{mod} \cos(\Omega t + \varphi_{mod}),$ то  $U(t) = U_0 + U_{\mu\alpha\beta} \cos(\Omega t + \varphi_{\mu\alpha\beta})$  и выражение (3) примет вид:

$$
u_{AM}(t) = U_0 \Big[ 1 + k_{AM} \cos(\Omega t + \varphi_{MO}) \Big] \cos(\omega_0 t + \varphi_u), \tag{4}
$$

где  $k_{AM} = \frac{U_{MO\partial}}{U_{\Omega}} \le 1 -$ коэффициент амплитудной модуляции (глубина модуляции).

Если в качестве модулирующего сигнала используется ИКМ-сигнал, то при  $k_{AM} = 1$  выражение (4) можно переписать в следующем виде:

$$
u_{AM}(t) = \begin{cases} U_0 \cos(\omega_0 t + \varphi_u), & n \neq b(t) = 0, \\ (U_0 + U_{\text{maxc}}) \cos(\omega_0 t + \varphi_u), & n \neq b(t) = U_{\text{maxc}}. \end{cases}
$$
(5)

В случае дискретной амплитудной модуляции (амплитудной манипуляции) в качестве переносчика сообщения используется не непрерывное гармоническое колебание, как в случае АМ, а радиоимпульсы - «отрезки» гармонических колебаний, огибающие которых повторяют форму импульсов модулирующего колебания (рисунок 3). Модель сигнала с амплитудной манипуляцией можно представить выражением:

$$
u_{\mathcal{A}M}(t) = \begin{cases} 0, & \text{if } h(t) = 0, \\ U_0 \cos(\omega_0 t + \varphi_u), & \text{if } h(t) = U_{\mathcal{A}MRC}. \end{cases} \tag{6}
$$

Модулированный сигнал по линии связи (рисунок 1) поступает на вход приемника сообщения. Процесс передачи сигнала по линии связи сопровождается воздействием на него разного вида помех.

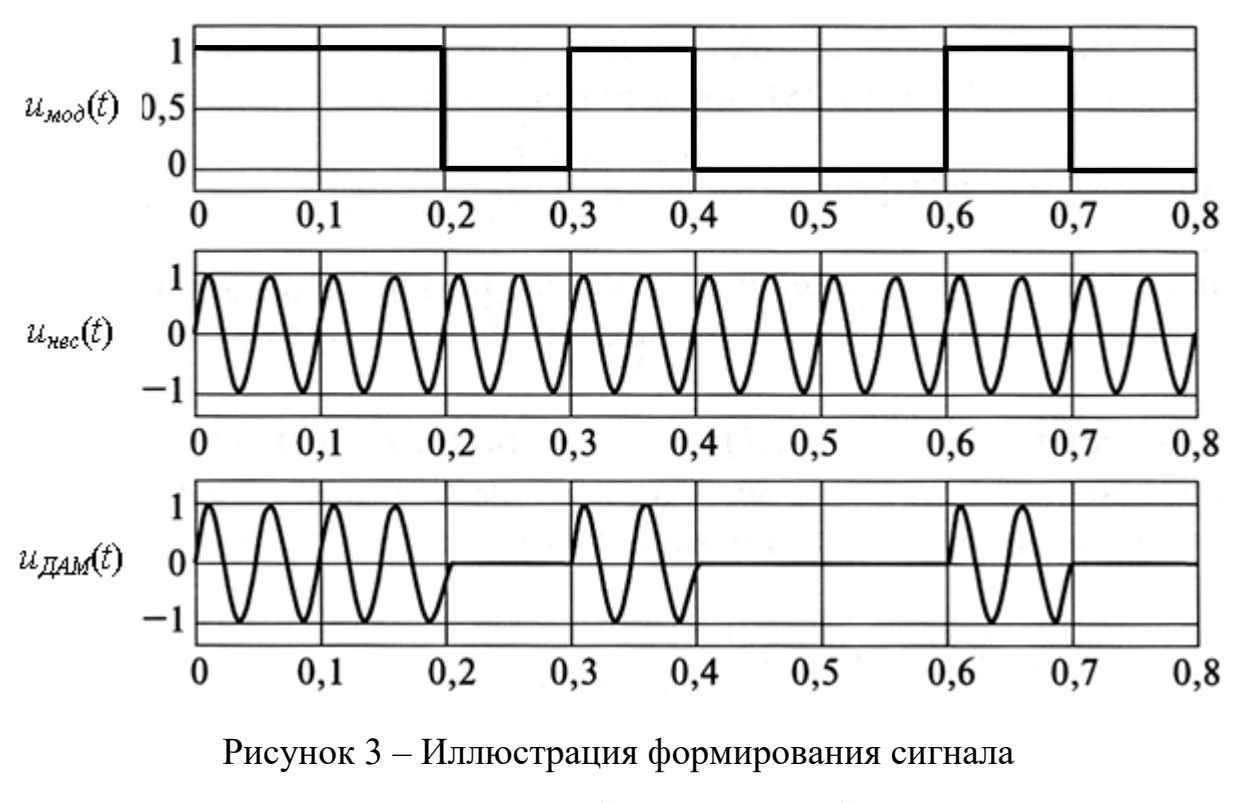

с амплитудной манипуляцией

Как известно, различают *аддитивные* и *мультипликативные* помехи. В линии связи наиболее существенное влияние на информативный сигнал оказывают аддитивные помехи. В этом случае математически сигнал на входе приемника (демодулятора) можно представить следующим образом:

$$
s(t) = u(t) + \xi(t),\tag{7}
$$

где *u*(*t*) – полезный сигнал (модулированное колебание);

 $\xi(t)$  – аддитивная помеха.

При исследовании канала связи в качестве модели аддитивной помехи можно рассматривать случайный процесс с нормальным законом распределения (например, «белый» шум). Для уверенного приема зашумленного сигнала и безошибочного извлечения из принятого сигнала передаваемого сообщения необходимо обеспечить определенное отношение мощности сигнала к мощности помех (отношение сигнал/шум). Если помеха носит характер случайной величины, то отношение сигнал/шум определяется из выражения:

$$
SNR = \frac{P_{cp}}{N} = \frac{P_{cp}}{\sigma^2},\tag{8}
$$

где  $P_{cp}$  средняя мощность сигнала на временном интервале его существования;

 $N$  – средняя мощность помехи в полосе частот сигнала;

<del>о</del> - среднеквадратичное отклонение значений напряжения помехи.

Среднюю мощность сигнала  $u(t)$ , который существует на временном интервале от  $t_1$  до  $t_2$ , можно вычислить по формуле:

$$
P_{cp} = \frac{1}{t_2 - t_1} \int_{t_1}^{t_2} u^2(t) dt,
$$
\n(9)

Если помеха имеет характер «белого» шума (то есть ее спектральная плотность мощности амплитуд равномерна во всем диапазоне частот), то увеличить отношение сигнал/шум на входе приемника можно, предварительно пропустив принятый сигнал через идеальный полосовой фильтр (полоса пропускания которого совпадает с полосой частот модулированного колебания  $\Delta F_{\Pi\Phi} = 2F_{\text{B}} (F_{\text{B}} - \text{Hau}$ большая частота в спектре модулирующего сигнала), а коэффициент передачи - имеет постоянное значение в пределах полосы пропускания).

Демодулятор (рисунок 1) предназначен для выделения модулирующего колебания из модулированного сигнала. При приеме сигналов с АМ (ДАМ) демодулятор включает амплитудный детектор (АД) и фильтр нижних частот (ФНЧ). С помощью АД выделяют положительные (или отрицательные) полуволны несущего гармонического колебания, модулированные по амплитуде. ФНЧ выделяет огибающую (модулирующее колебание) выпрямленного однополярного колебания.

Математически операцию детектирования АМ-сигнала (при выделении сигнала положительной полярности) можно представить выражением:

$$
u_{\text{ger}}(t) = |s(t)|. \tag{10}
$$

 $13$ 

В качестве ФНЧ в простейшем случае можно использовать интегратор (интегрирующее звено), реализующий фильтр первого порядка. Частота среза ФНЧ должна совпадать с наибольшей частотой  $F_{\rm B}$  в спектре модулирующего сигнала. Однако, как известно, строго определить частоту  $F_{\rm B}$  невозможно, поскольку теоретически спектр любого сигнала бесконечен. На практике используют понятие эффективной ширины спектра сигнала  $\Delta F$ , соответствующей диапазону частот, в котором сосредоточена преимущественная часть энергии сигнала. В частности, при использовании сигнала в виде последовательности прямоугольных импульсов справедливо примерное равенство:  $F_{B} \tau_u = \Delta F \tau_u \approx 1$ , где  $\tau_u$  - длительность самого короткого импульса в импульсной последовательности.

Для более качественного подавления высокочастотных составляющих в выпрямленном колебании целесообразно использовать ФНЧ второго порядка.

С помощью порогового устройства (рисунок 1) выделенное низкочастотное колебание преобразуется в ИКМ-сигнал, после декодирования которого (например, с помощью цифроаналогового преобразователя (ЦАП)) получают оценку переданного сообщения. Уровень порога выбирают примерно равным  $U_{\rm n}/2$ , где  $U_{\rm n}$  наибольший уровень напряжения на выходе демодулятора.

#### <span id="page-14-0"></span>3 Методические рекомендации по выполнению курсовой работы

Моделирование процессов преобразования сигналов в канале связи выполнить в математической системе Mathcad, соблюдая следующую последовательность действий:

1) используя кодовую группу в соответствии с номером варианта (таблица 1), сформировать ИКМ-сигнал (длительность импульса для кодирования одного разряда двоичного кода принять равной  $\tau_u = T$ , а амплитуду – равной амплитуде несущего колебания  $U_{\text{HKM}} = U_0$ ). Вывести графически временную диаграмму сигнала;

2) используя преобразование Фурье, вычислить спектральную плотность  $S(i\omega)$ комплексных амплитуд ИКМ-сигнала. Вывести графически модуль спектральной плотности S(jω), определить эффективную ширину спектра сигнала;

3) сформировать сигнал с амплитудной модуляцией и вывести его временную диаграмму. Вычислить среднюю мощность сигнала и среднеквадратичное отклонение (CKO)  $\sigma_n$  значений напряжения помехи, при котором обеспечивается отношение сигнал/шум равное  $SNR = 0.5$ ;

4) сформировать 4096 выборок АМ-сигнала и сгенерировать 4096 значений сигнала помехи с нулевым математическим ожиданием и вычисленным СКО  $\sigma_n$ .

Сформировать аддитивную смесь АМ-сигнала и помехи. Построить диаграммы полученного сигнала во временной и частотной областях.

Примечания

1 Для формирования дискретных значений помехи использовать функцию Mathcad rnorm.

2 Для вычисления спектра сигнала использовать функцию Mathcad fft;

5) используя полосовой фильтр, выделить модулированный сигнал. С помощью обратного преобразования Фурье (функция **ifft**) восстановить сигнал во временной области. Построить диаграммы выделенного сигнала в частотной и временной областях;

б) выполнить детектирование АМ-сигнала. Построить временную диаграмму сигнала на выходе амплитудного детектора;

7) применяя пассивный ФНЧ первого порядка, выделить огибающую напряжения на выходе амплитудного детектора.

П р и м е ч а н и е – Сигнал на выходе ФНЧ в частотной области можно представить следующим образом:

$$
S_{\Phi H\Pi} (j\omega) = S_{\text{per}} (j\omega) \cdot K_{\Phi H\Pi} (j\omega), \qquad (11)
$$

где *S*дет(*j*) – спектральная плотность комплексных амплитуд сигнала на выходе детектора; *K*ФНЧ(*j*) – комплексный коэффициент передачи ФНЧ.

Построить диаграммы выделенного низкочастотного сигнала в частотной и временной областях. Если высокочастотная составляющая модулированного колебания подавлена не полностью (на выделенном напряжении низкочастотной огибающей наблюдаются существенные «зубцевидные» неровности), то повторить п. 7, используя ФНЧ второго порядка;

8) моделируя пороговое устройство с уровнем порога  $U_{\text{non}} = 0.5 U_{\text{off}}$ , где  $U_{\text{off}}$ – максимальный уровень сигнала на выходе ФНЧ, восстановить ИКМ-сигнал. Построить в одной системе координат временные диаграммы исходного и выделенного ИКМ-сигналов;

9) уменьшить отношение сигнал/шум (за счет увеличения СКО  $\sigma_n$ ) в пять раз и оценить возможность безошибочного приема переданного сообщения.

Проанализировать полученные результаты.

Сформировать сигнал с дискретной амплитудной манипуляцией, используя в качестве модулирующего ранее сформированный ИКМ-сигнал (п. 1).

Повторить п. п. 3 – 9 исследований, изложенные выше.

Проанализировать полученные результаты.

Сформулировать выводы о возможности (или невозможности) безошибочного восстановления переданного сообщения на стороне получателя при использовании сигналов с амплитудной модуляцией (манипуляцией) в условиях воздействия на сигнал широкополосной помехи.

## <span id="page-16-0"></span>**4 Литература, рекомендуемая для изучения при выполнении курсовой работы**

1 Аджемов, А. С. Общая теория связи : учебник по дисциплине «Общая теория связи» для студентов и аспирантов, обучающихся по направлению подготовки : 11.03.02 – «Информационные технологии и системы связи» (бакалавриат), 11.04.02 – «Информационные технологии и системы связи» (магистратура), 11.06.01 – «Электроника, радиотехника и системы связи» (аспирантура) / А. С. Аджемов, В. Г. Санников. – Москва : Горячая линия-Телеком, 2018. – 624 с. – ISBN 978-5-9912-0690-7.

2 Акулиничев, Ю. П. Общая теория связи : учебное пособие / Ю. П. Акулиничев, А. С. Бернгардт ; Министерство образования и науки Российской Федерации, Томский Государственный Университет Систем Управления и Радиоэлектроники (ТУСУР), Кафедра радиотехнических систем. – Томск : ТУСУР, 2015. – 194 с. – Режим доступа: по подписке. – URL: http://biblioclub.ru/index.php?page=book&id=480582. – Текст : электронный. – ЭБС «Университетская библиотека онлайн».

3 Баскаков, С. И. Радиотехнические цепи и сигналы : учебник для вузов / С. И. Баскаков. – 4-е изд., перераб. и доп. – М. : Высш. шк., 2003. – 462 с. – ISBN 5-06- 003843-2.

4 Сильвашко, С. А. Программные средства компьютерного моделирования элементов и устройств электроники : учебное пособие / С. А. Сильвашко, С. С. Фролов; Оренбургский гос. ун-т. – Оренбург : ОГУ, 2014. – 170 с.

5 СТО 02069024.101 – 2015. Работы студенческие. Общие требования и правила оформления. Введ. 2016-02-08. – Оренбург : ОГУ, 2015. – 85 с.